# <span id="page-0-0"></span>Practical performance enhancements to the evaluation model of the Hazel programming environment

#### Jonathan  $Lam<sup>1</sup>$  Prof. Fred Fontaine, Advisor<sup>1</sup> Prof. Robert Marano, Co-advisor<sup>1</sup> Prof. Cyrus Omar<sup>2</sup>

<sup>1</sup>Electrical Engineering The Cooper Union for the Advancement of Science and Art

<sup>2</sup>Electrical Engineering and Computer Science Future of Programming Lab (FPLab), University of Michigan

#### 2022/04/29

 $QQQ$ 

Project context

Hazel live programming environment An experimental editor with typed holes aimed at solving the "gap problem," developed at UM Functional programming Context for PL theory Implementation-based Mostly practically-driven

Project goal

Improve aspects of Hazel evaluation Mostly performance-related

 $\Omega$ 

#### Project scope

Evaluation with environments Lazy variable lookup for performance Hole instances to hole closures Redefining hole instances for performance Implementing fill-and-resume (FAR) Efficiently resume evaluation

#### Project evaluation

Empirical evaluation Measure performance gain of motivating cases Informal metatheory State metatheorems and provide proof sketches

 $200$ 

#### <span id="page-3-0"></span>Table of Contents

#### 1 [Primer on PL theory](#page-3-0)

- [The Hazel live programming environment](#page-7-0)
- [Evaluation using the environment model](#page-12-0)
- [Identifying hole instances by physical environment](#page-18-0)
- 5 [The fill-and-resume \(FAR\) optimization](#page-23-0)
- **[Empirical results](#page-32-0)**
- [Discussion and conclusions](#page-41-0)

 $\Omega$ 

**K ロ ト K 何 ト K ヨ ト K** 

## A programming language is a specification

Syntax is the grammar of a valid program Semantics describes the behavior of a syntactically valid program

$$
\tau ::= \tau \rightarrow \tau | b | \langle \mathbf{0} |
$$
  

$$
e ::= c | x | \lambda x : \tau.e | e e | e : \tau | \langle \mathbf{0} | | (e \rangle
$$

Figure: Hazelnut grammar

 $\Omega$ 

Static and dynamic semantics

Statics Edit actions, type-checking, elaboration ("compile-time") Dynamics Evaluation ("run-time")

$$
\frac{e_1 \Downarrow \lambda x. e'_1 \qquad e_2 \Downarrow e'_2 \qquad [e'_2 / x] e'_1 \Downarrow e}{e_1 \ e_2 \Downarrow e} \mathsf{E} \mathsf{A} \mathsf{p}
$$

Figure: Evaluation rule for function application using a big-step semantics

 $\Omega$ 

 $A \equiv \begin{pmatrix} 1 & 0 & 0 \\ 0 & 1 & 0 \\ 0 & 0 & 0 \end{pmatrix} \in A \Rightarrow A \equiv \begin{pmatrix} 1 & 0 & 0 \\ 0 & 1 & 0 \\ 0 & 0 & 0 \end{pmatrix} \in A$ 

# A brief primer on the  $\lambda$ -calculus

Untyped  $\lambda$ -calculus Simple universal model of computation by Church

$$
\frac{\lambda x \cdot e \Downarrow \lambda x \cdot e}{\lambda x \cdot e} \wedge \text{ELam}
$$
\n
$$
e ::= x
$$
\n
$$
|\lambda x \cdot e
$$
\n
$$
e_1 \Downarrow \lambda x \cdot e'_1
$$
\n
$$
e_2 \Downarrow e
$$
\n
$$
e_1 e_2 \Downarrow e
$$
\n
$$
\text{A-EAp}
$$

(a) Grammar

(b) Dynamic semantics

Figure: The untyped  $\lambda$ -calculus

 $QQQ$ 

#### <span id="page-7-0"></span>Table of Contents

#### [Primer on PL theory](#page-3-0)

- 2 [The Hazel live programming environment](#page-7-0)
	- [Evaluation using the environment model](#page-12-0)
- [Identifying hole instances by physical environment](#page-18-0)
- 5 [The fill-and-resume \(FAR\) optimization](#page-23-0)
- **[Empirical results](#page-32-0)**
- [Discussion and conclusions](#page-41-0)

 $\Omega$ 

## The Hazel programming language and environment

Live programming Rapid static and dynamic feedback ("gap problem") Structured editor Elimination of syntax errors Gradually typed Hole type and cast-calculus based on GTLC Purely functional Avoids side-effects and promotes commutativity

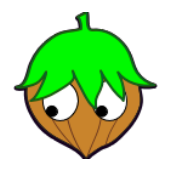

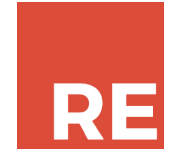

(a) The Hazelgrove organization (b) Implemented in ReasonML and JSOO

Figure: Hazel implementation

つへへ

## The Hazel programming interface

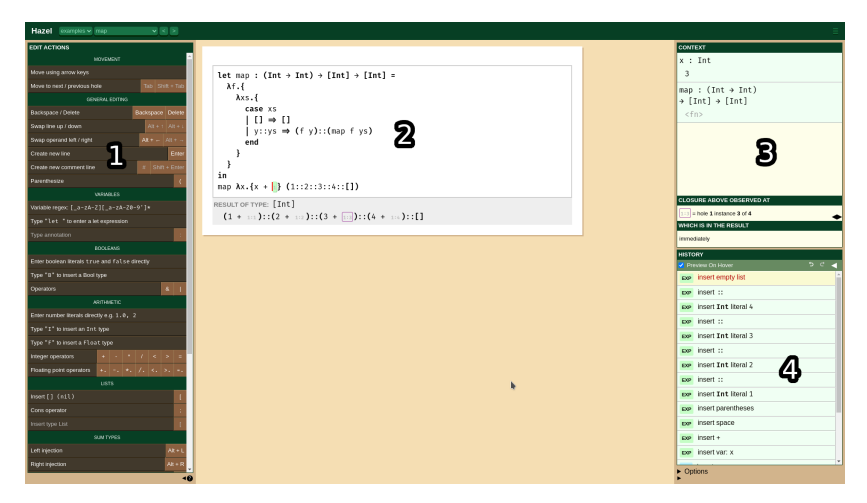

#### Figure: The Hazel interface

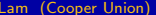

K ロ ▶ K @ ▶ K 할 ▶ K 할 ▶ ( 할 ) 9 Q @

### Hazelnut: A bidirectionally-typed static semantics

(Typed) expression holes Internalize "red squiggly underlines" [\[1\]](#page-46-1) Action semantics Structural editing behavior, ensures always well-typed

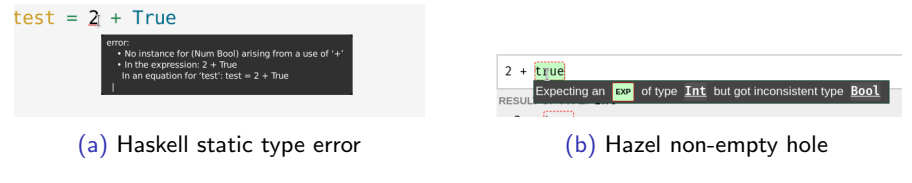

Figure: "Red squiggly underline"

∢ ロ ▶ . ∢ 伺 ▶ . ∢ ヨ ▶ . ∢ ヨ ▶

 $QQQ$ 

### Hazelnut Live: A bidirectionally-typed dynamic semantics

#### Internal language Cast calculus from GTLC for dynamic typing Hole evaluation Evaluation continues *around* holes, captures environment

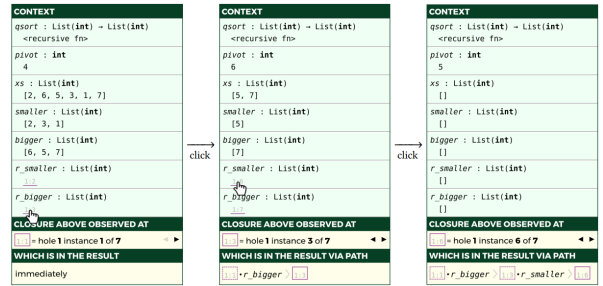

Figure: Illustration of Hazelnut Live context inspector [\[2\]](#page-46-2)

 $QQQ$ 

### <span id="page-12-0"></span>Table of Contents

- [Primer on PL theory](#page-3-0)
- [The Hazel live programming environment](#page-7-0)
- 3 [Evaluation using the environment model](#page-12-0)
- [Identifying hole instances by physical environment](#page-18-0)
- 5 [The fill-and-resume \(FAR\) optimization](#page-23-0)
- **[Empirical results](#page-32-0)**
- [Discussion and conclusions](#page-41-0)

 $QQQ$ 

#### Evaluation using environments vs. substitution

let  $x = 3$  in if True then  $0$  else  $x$ 

(a) Expression with variable binding

if True then 0 else 3  $\{x \leftarrow 3\} \vdash$  (if True then 0 else x)

(b) Substitution (eager) (c) Environments (lazy)

Figure: Comparison of variable binding methods

**KEIN KARA KEIN EE YO A GARA KEE** 

## Updated evaluation rules

$$
\sigma \vdash d \Downarrow d' \mid d \text{ evaluates to } d' \text{ given environment } \sigma
$$

$$
\frac{\partial}{\partial \theta} + (\lambda x : \tau.d) \Downarrow [\sigma](\lambda x : \tau.d') \quad \text{ELam}
$$
\n
$$
\frac{\partial}{\partial \theta} + \frac{\partial}{\partial \theta} \frac{\partial}{\partial \theta} + \frac{\partial}{\partial \theta} \frac{\partial}{\partial \theta} \frac{\partial}{\partial \theta} + \frac{\partial}{\partial \theta} \frac{\partial}{\partial \theta} \frac{\partial}{\partial \theta} + \frac{\partial}{\partial \theta} \frac{\partial}{\partial \theta} \frac{\partial}{\partial \theta} \frac{\partial}{\partial \theta} + \frac{\partial}{\partial \theta} \frac{\partial}{\partial \theta} \frac{\partial}{
$$

Figure: Big-step semantics for evaluation with environments

K ロ ▶ K 個 ▶ K 로 ▶ K 로 ▶ 『로 『 YO Q @

### Matching the result from evaluation using substitution

| $d \text{ m}_0 d'$                                                                                                    | $d$ is substitutes to $d'$ inside the evaluation boundary                                                                                                    |
|----------------------------------------------------------------------------------------------------|----------------------------------------------------------------------------------------------------|
| $\frac{\sigma \text{ m}_0 \sigma'}{[\sigma] d \text{ m}_0 d'}$ $PPI_0$ Closure                                        |                                                                                                    |
| $\frac{\sigma + d \text{ m}_0 d'}{[\sigma] d \text{ m}_0 d'}$ $d$ substitutes to $d'$ outside the evaluation boundary |                                                                                                    |
| $\frac{\sigma + d \text{ m}_0 d'}{\sigma, x \leftarrow d \vdash x \text{ m}_0 d}$ $PPO_0$ BoundVar                    | $\frac{\sigma + d \text{ m}_0 d'}{\sigma \vdash (\text{ m}_0 d' \text{ m}_0 d' \text{ m}_0 d' \text{ m}_0 d' \text{ m}_0 d' \text{ m}_0 d' \text{ m}_0 d' \text{ m}_0 d' \text{ m}_0 d' \text{ m}_0 d' \text{ m}_0 d' \text{ m}_0 d' \text{ m}_0 d' \text{ m}_1 d' \text{ m}_1 d' \text{ m}_1 d' \text{ m}_1 d' \text{ m}_1 d' \text{ m}_2 d' \text{ m}_2 d' \text{ m}_$ |

Figure: Big-step semantics for substitution postprocessing

 $\Omega$ 

#### Generalized closures

#### Notation in blue is non-standard

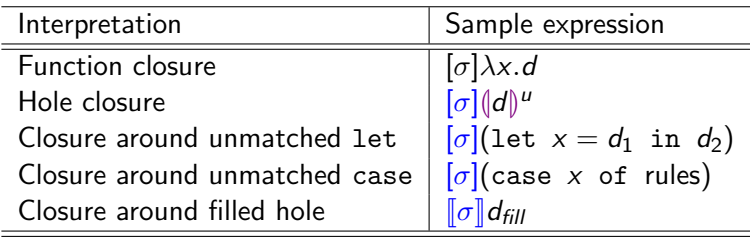

Table: Examples of generalized closures

 $A \Box B$   $A \Box B$   $A \Box B$   $A \Box B$   $A \Box B$   $A$ 

 $OQ$ 

### The evaluation boundary

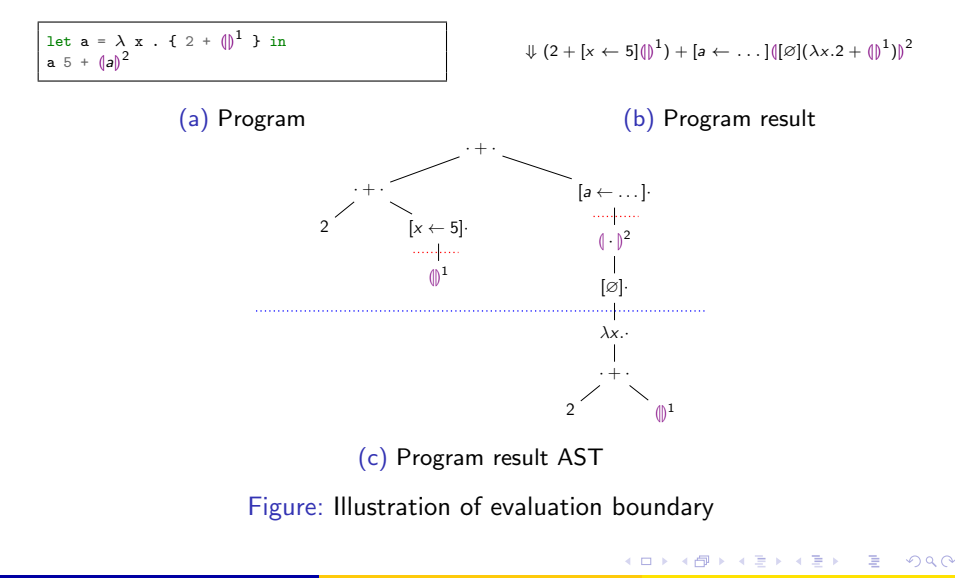

#### <span id="page-18-0"></span>Table of Contents

- [Primer on PL theory](#page-3-0)
- [The Hazel live programming environment](#page-7-0)
- [Evaluation using the environment model](#page-12-0)
- 4 [Identifying hole instances by physical environment](#page-18-0)
- 5 [The fill-and-resume \(FAR\) optimization](#page-23-0)
- **[Empirical results](#page-32-0)**
- [Discussion and conclusions](#page-41-0)

4 D F

 $QQQ$ 

#### Motivation for hole instances

let 
$$
a = (\parallel)^1
$$
 in  
let  $f = \lambda x$ . {  $(\parallel)^2$  } in  
  $f \quad 3 + f \quad 4$ 

#### Figure: Illustration of hole instances

$$
[a \leftarrow [\varnothing](\mathbf{0})^1, x \leftarrow 3]\mathbf{0}\mathbf{0}^2 + [a \leftarrow [\varnothing](\mathbf{0})^1, x \leftarrow 4]\mathbf{0}\mathbf{0}^2
$$

Figure: Result of Figure 12

 $\Omega$ 

 $\leftarrow$   $\leftarrow$   $\leftarrow$ 

#### Motivation for hole closures/instantiations

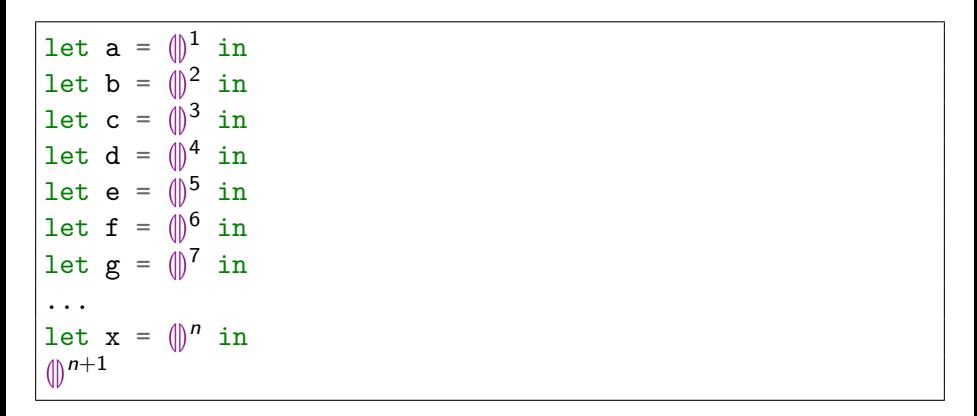

Figure: A Hazel program that generates  $2^N$  total hole instances

Lam (Cooper Union) [Hazel evaluation improvements](#page-0-0) Spring 2022 21/47

KED KARD KED KED E VOOR

#### Motivation for hole closures/instantiations

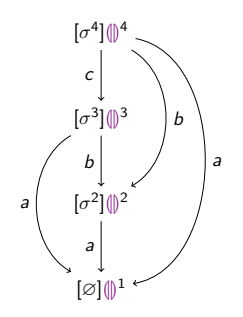

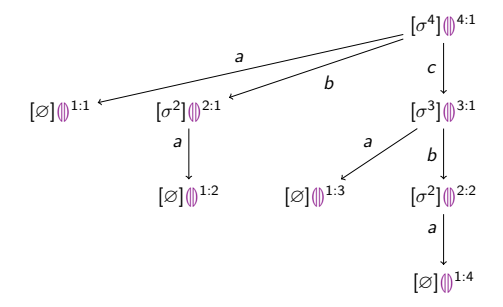

(a) Structure of the result

(b) Numbered hole instances in the result

4 D F

#### Figure: Hole numbering in Figure 14

 $200$ 

A unified postprocessing algorithm

#### d  $_{\Uparrow\Uparrow}$  (H, d')  $\bigl|$  d postprocesses to  $d'$  with hole closure info  $H$

$$
\frac{d\Uparrow_{\Pi} d' \qquad \varnothing, \varnothing \vdash d' \Uparrow_i d'' \dashv H}{d\Uparrow d'' \dashv H} \text{ PP-Result}
$$

Figure: Overall postprocessing judgment

 $\Omega$ 

#### <span id="page-23-0"></span>Table of Contents

- [Primer on PL theory](#page-3-0)
- [The Hazel live programming environment](#page-7-0)
- [Evaluation using the environment model](#page-12-0)
- [Identifying hole instances by physical environment](#page-18-0)
- 5 [The fill-and-resume \(FAR\) optimization](#page-23-0)
- **[Empirical results](#page-32-0)**
- [Discussion and conclusions](#page-41-0)

 $QQ$ 

# Motivating example

# What happens if we want to fill the hole  $\mathbb{O}^1$  with the expression  $x + 2$ ?

```
let f : Int \rightarrow Int =\lambda x \lambda {
        case x of
              \Rightarrow 0<br>\Rightarrow 1
        | 1 \Rightarrow 1<br>| n \Rightarrow f (n - 1) + f (n - 2)end
    }
in x = f 30
in \mathbb{D}^1
```
Figure: A sample program with an expensive calculation

 $\Omega$ 

Motivating example

# $[f \leftarrow [\varnothing] \lambda x.\{\dots\}, x \leftarrow 832040]$

Figure: Result of expensive calculation

$$
[f \leftarrow [\emptyset] \lambda x.\{\dots\}, x \leftarrow 832040](x+2)
$$
  
832040 + 2  
832042

Figure: Fill and resume

Lam (Cooper Union) [Hazel evaluation improvements](#page-0-0) Spring 2022 26/47

K ロ ▶ K 個 ▶ K 로 ▶ K 로 ▶ 『로 『 YO Q @

## The FAR process

Check if a fill is appropriate. If so, then:

- $\bullet$  Detect fill parameters  $(u, d)$
- $\bullet$  "Fill": substitute d for every instance of u
- <sup>3</sup> "Resume": resume evaluation

If not, evaluate as usual.

 $\Omega$ 

#### 1-step vs. n-step FAR

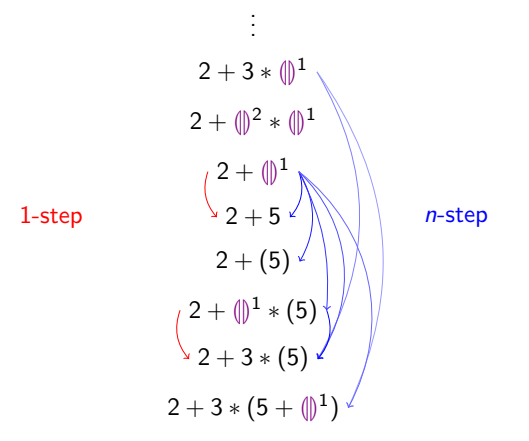

Figure: 1-step vs. n-step FAR detection

Lam (Cooper Union) [Hazel evaluation improvements](#page-0-0) Spring 2022 28/47

 $298$ 

#### Detecting a valid fill operation

Structural diff algorithm Intuitive, fast n-step FAR detection; find the smallest hole that subsumes the diff root

$$
\lambda x. \left( \begin{matrix} 3 \\ 0 \end{matrix} \right)^3 \longrightarrow \lambda x.4
$$
  
  $u = 3$   
  $d = 4$ 

$$
2 + (\lambda x.3)^{1} \longrightarrow 2 + 5 * (\parallel^{1}
$$

$$
u = 1
$$

$$
d = 5 * (\parallel^{1}
$$

 $QQ$ 

イロト イ御 トイ ヨ トイ語

## The fill and resume operations

#### The fill operation

- **Mark closures un-final**  $\left[\lbrack\!\lbrack\sigma\rbrack\!\rbrack d/\lbrack\!\rbrack\sigma\rbrack\!\rbrack d\rbrack\!\rbrack d_{\mathit{result}}$
- **•** Fill hole instances  $\left[d_{\textit{fill}}/\langle\hspace{-0.08cm}|\hspace{-0.08cm}\rangle^{u_{\textit{fill}}}\right]$ d<sub>result</sub>

#### The resume operation

Evaluate as normal, except:

イロト イ押ト イヨト イヨ

**•** Re-evaluate closures  $[\![\sigma]\!]d \Downarrow [\sigma']d'$ 

 $QQQ$ 

#### Proposed updates to the evaluation model

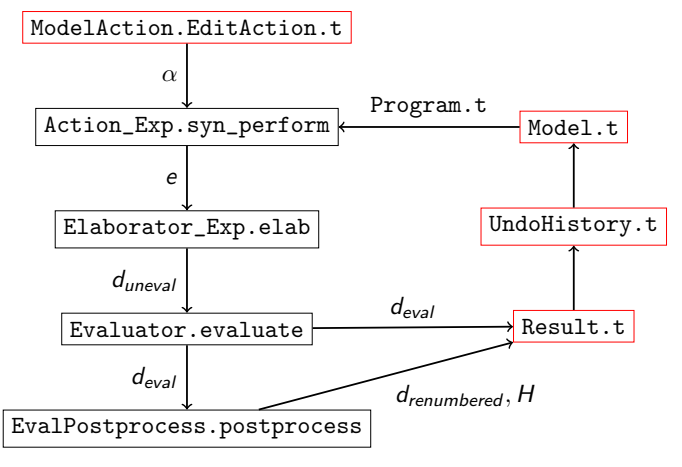

Figure: Previous evaluation model

 $QQ$ 

 $4$  ロ }  $4$   $\overline{m}$  }  $4$   $\overline{m}$  }  $4$   $\overline{m}$  }

[The fill-and-resume \(FAR\) optimization](#page-23-0)

#### Proposed updates to the evaluation model

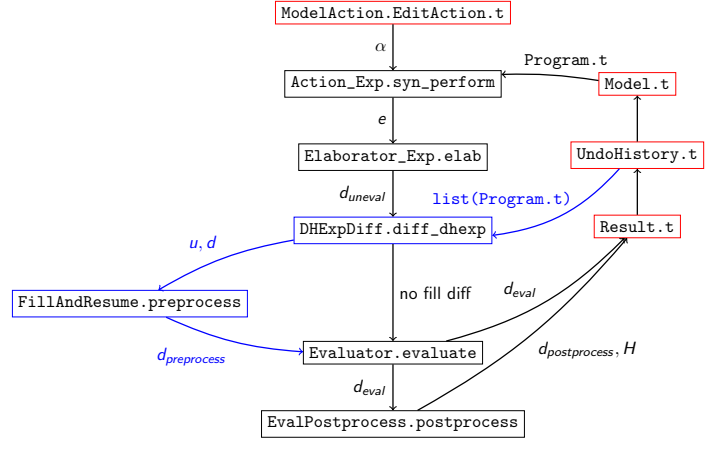

Figure: Proposed evaluation model

Lam (Cooper Union) [Hazel evaluation improvements](#page-0-0) Spring 2022 32/47

- 3

 $\eta$ are

 $\mathbf{A} = \mathbf{A} + \mathbf{A} + \mathbf{B} + \mathbf{A} + \mathbf{B} + \mathbf{A}$ 

#### <span id="page-32-0"></span>Table of Contents

- [Primer on PL theory](#page-3-0)
- [The Hazel live programming environment](#page-7-0)
- [Evaluation using the environment model](#page-12-0)
- [Identifying hole instances by physical environment](#page-18-0)
- 5 [The fill-and-resume \(FAR\) optimization](#page-23-0)
- 6 [Empirical results](#page-32-0)
	- [Discussion and conclusions](#page-41-0)

4 D F

 $\Omega$ 

# Evaluation with environments

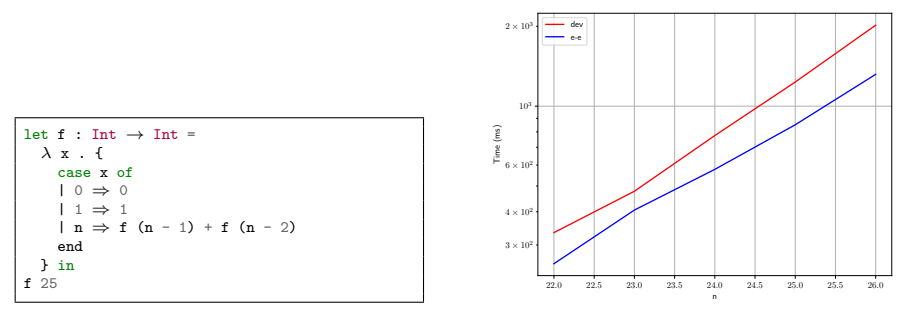

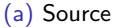

(b) Performance

 $A \Box B$   $A \Box B$   $A \Box B$   $A \Box B$   $A \Box B$   $A$ 

Figure: A computationally expensive Hazel program with no holes

 $\Omega$ 

### Evaluation with environments

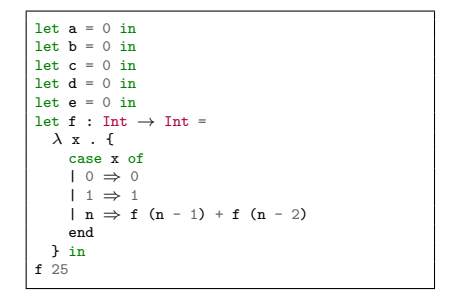

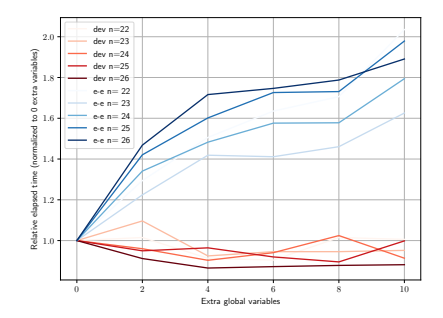

(a) Source

(b) Performance

イロト イ部 トイヨ トイヨト

Figure: Adding global bindings to the fib $(n)$  program

 $\equiv$  990

## Evaluation with environments

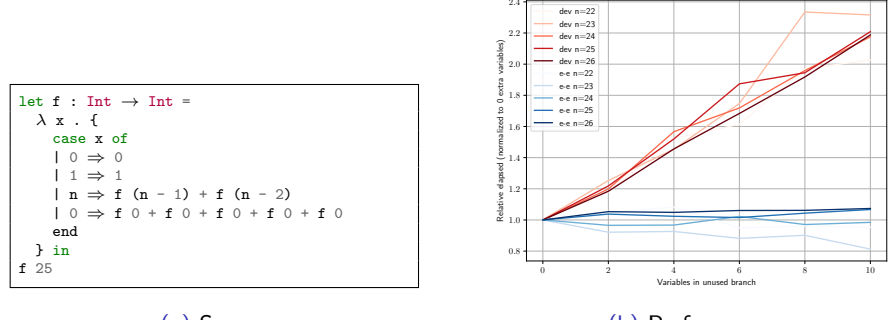

(a) Source

(b) Performance

イロト イ部 トイヨ トイヨト

Figure: Adding variable substitutions to unused branches

 $\equiv$  990

## Hole numbering motivating example

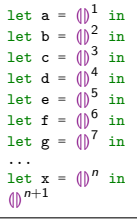

Figure: A Hazel program that generates  $2^N$  total hole instances

 $\Omega$ 

**K ロ ト K 何 ト K ヨ ト K** 

# Hole numbering motivating example

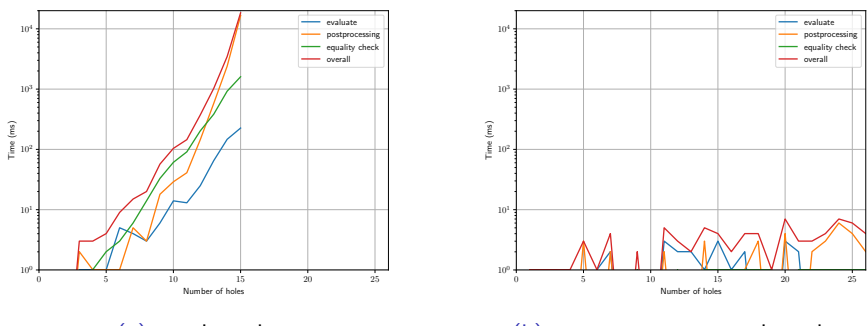

(a) dev branch

(b) eval-environment branch

 $A \Box B$   $A \Box B$   $A \Box B$   $A \Box B$   $A \Box B$   $A$ 

Figure: Performance of evaluating program in Figure 14

 $299$ 

# FAR motivating example

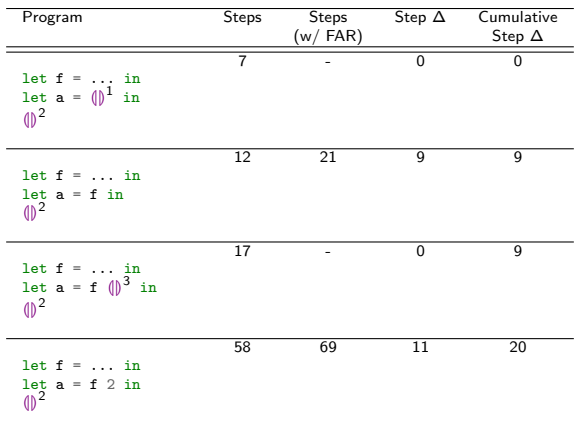

Table: A program edit history with an expensive computation

 $-990$ 

イロト イ団 トイ ヨト イヨト 一番

## FAR motivating example

J.

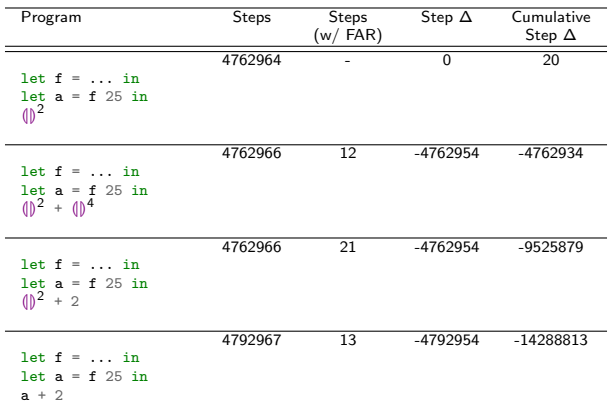

Table: A program edit history with an expensive computation, cont'd.

 $\Omega$ 

イロト イ部 トイヨ トイヨト

# FAR motivating example

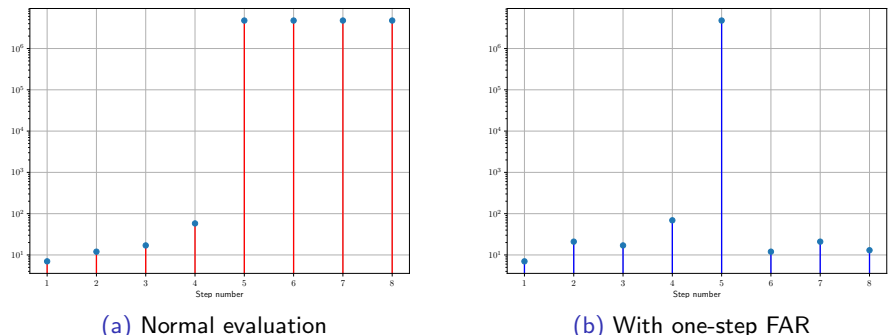

Figure: Number of evaluation steps per edit in Table 2

 $\leftarrow$   $\leftarrow$   $\leftarrow$ 

 $QQ$ 

## <span id="page-41-0"></span>Table of Contents

- [Primer on PL theory](#page-3-0)
- [The Hazel live programming environment](#page-7-0)
- [Evaluation using the environment model](#page-12-0)
- [Identifying hole instances by physical environment](#page-18-0)
- 5 [The fill-and-resume \(FAR\) optimization](#page-23-0)
- **[Empirical results](#page-32-0)**
- [Discussion and conclusions](#page-41-0)

 $QQ$ 

#### Innovations of this work

Generalized closures Useful for evaluation and memoization Unique hole closures Grouping hole instances by environment FAR as a generalization of evaluation Each edit is a n-step FAR

 $\Omega$ 

# **Metatheory**

- Invariants of the evaluation steps; informally justified
- Preservation
- Evaluation boundary
- Singular evaluation boundary
- Substitution postprocessing closures
- Evaluation with environments correctness
- Hole numbering postprocessing
- Fill operation
- Resume operation

 $QQ$ 

#### Future work

Fully automatic FAR Integrate FAR into the Hazel MVC model n-step FAR Integrate edit history into FAR Formal evaluation of metatheory Check coverage and correctness of metatheorems using Agda User editing studies Gather data on "true" performance impact

 $\equiv$   $\cap$   $\alpha$ 

#### **Conclusions**

Evaluation with environments Expected performance gains, implementation remains functionally pure Generalized closures Simplify many parts of the implementation, also useful for FAR Memoization of environments Applicable for postprocessing, equality checking, resume operation FAR PoC Including *n*-step detection, re-evaluation of closures Plausible metatheory For future work in Agda

 $\Omega$ 

#### <span id="page-46-0"></span>References

<span id="page-46-1"></span>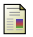

Cyrus Omar, Ian Voysey, Michael Hilton, Jonathan Aldrich, and Matthew A. Hammer. Hazelnut: A Bidirectionally Typed Structure Editor Calculus. In 44th ACM SIGPLAN Symposium on Principles of Programming Languages (POPL 2017), 2017.

<span id="page-46-2"></span>Cyrus Omar, Ian Voysey, Ravi Chugh, and Matthew A. Hammer.

Live functional programming with typed holes. PACMPL, 3(POPL), 2019.

 $QQ$ 

 $A \Box B$   $A \Box B$   $A \Box B$   $A \Box B$   $A \Box B$   $A$